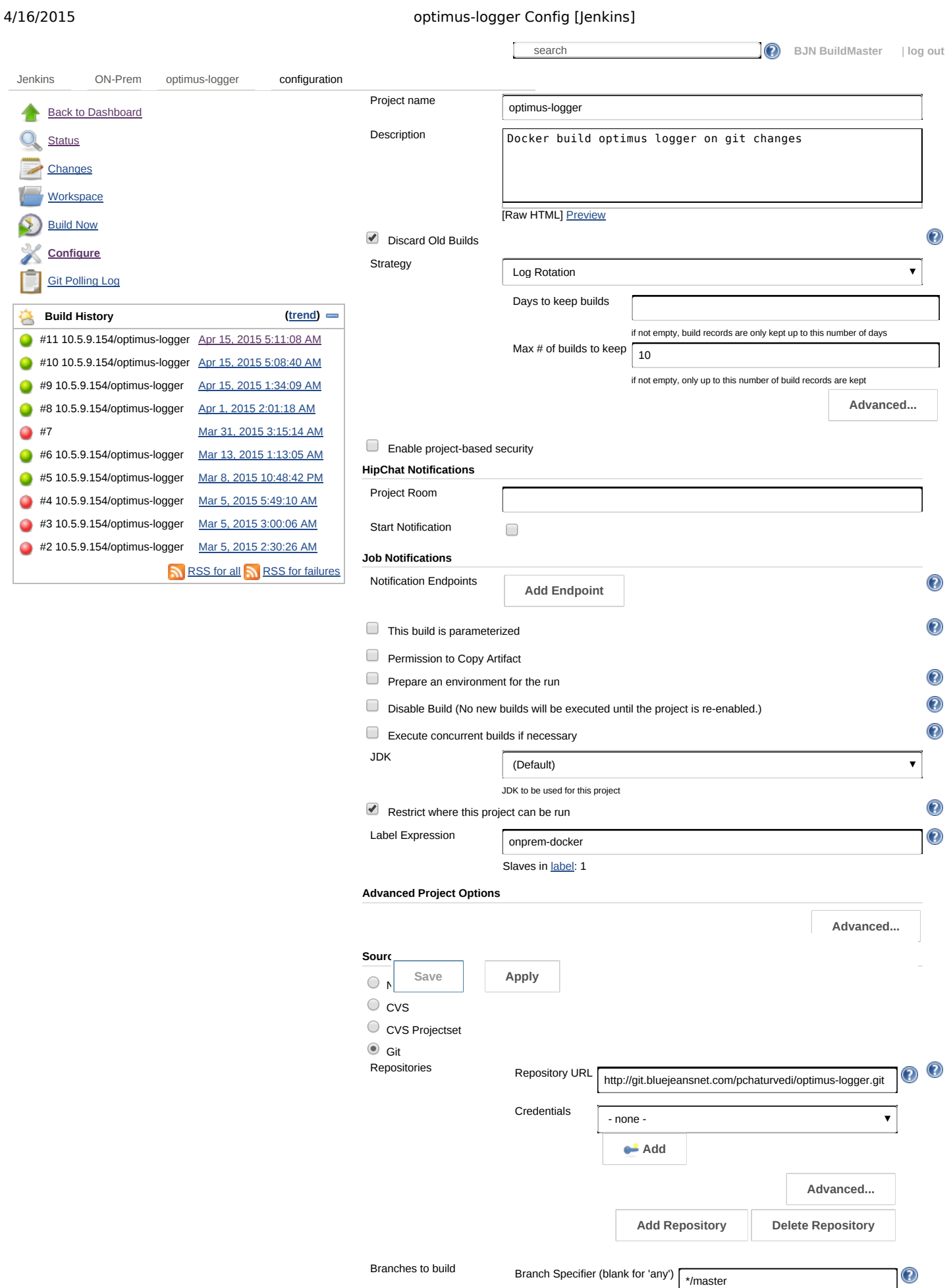

**Add Branch Delete Branch**

## 4/16/2015 optimus-logger Config [Jenkins]

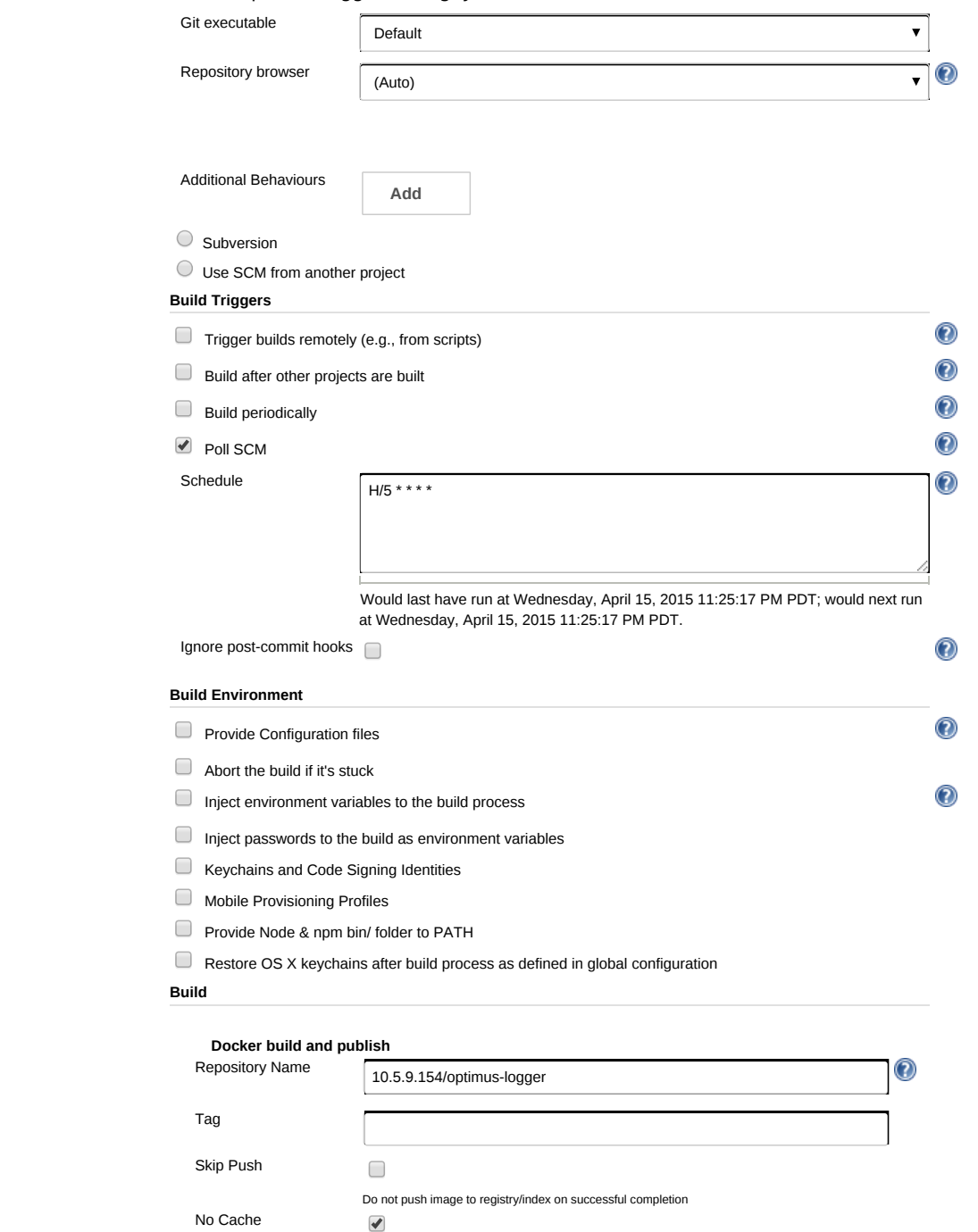

Force rebuild - do not user docker cache (may be slower)

The project root is where the Dockerfile is looked for by default if you need another path, enter it here

Whitespace-separated list of recipient addresses. May reference build parameters like \$PARAM. E-mail will be sent<br>when a build fails, becomes unstable or returns to stable.

Do not build the image

 $\Box$ 

 $\Box$ 

 $\Box$ 

Do not decorate the build name

Do not tag this build as the latest

 $\Box$  Send separate e-mails to individuals who broke the build

 $\Box$  Send e-mail for every unstable build

Skip Build

Skip Decorate

Skip tag as latest

**Add build step Post-build Actions** 

Recipients

**Email Notification**

Directory Dockerfile is in

 $\circledcirc$ 

 $\mathbf 0$ 

**Delete**

**Delete**

**Add** post-build action

**Help us localize this page** 

Page generated: Apr 15, 2015 11:25:09 PM [REST](http://build.bluejeansnet.com/view/ON-Prem/job/optimus-logger/api/) API [Jenkins](http://jenkins-ci.org/) ver. 1.571